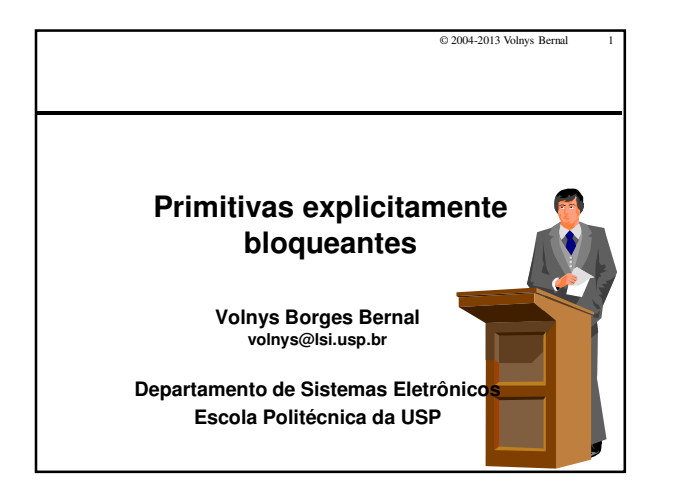

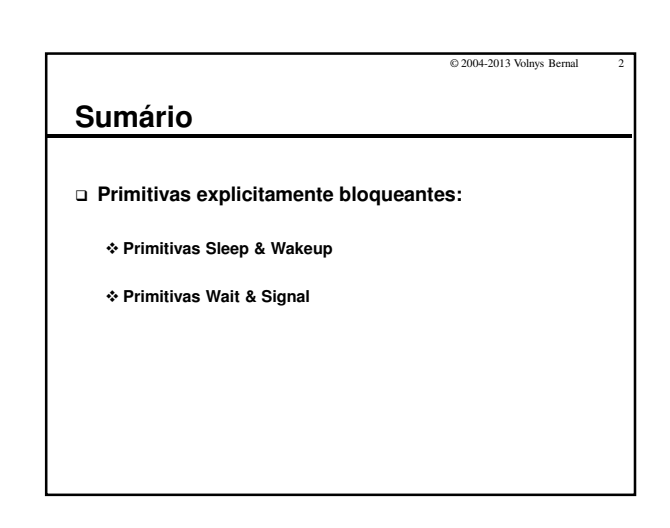

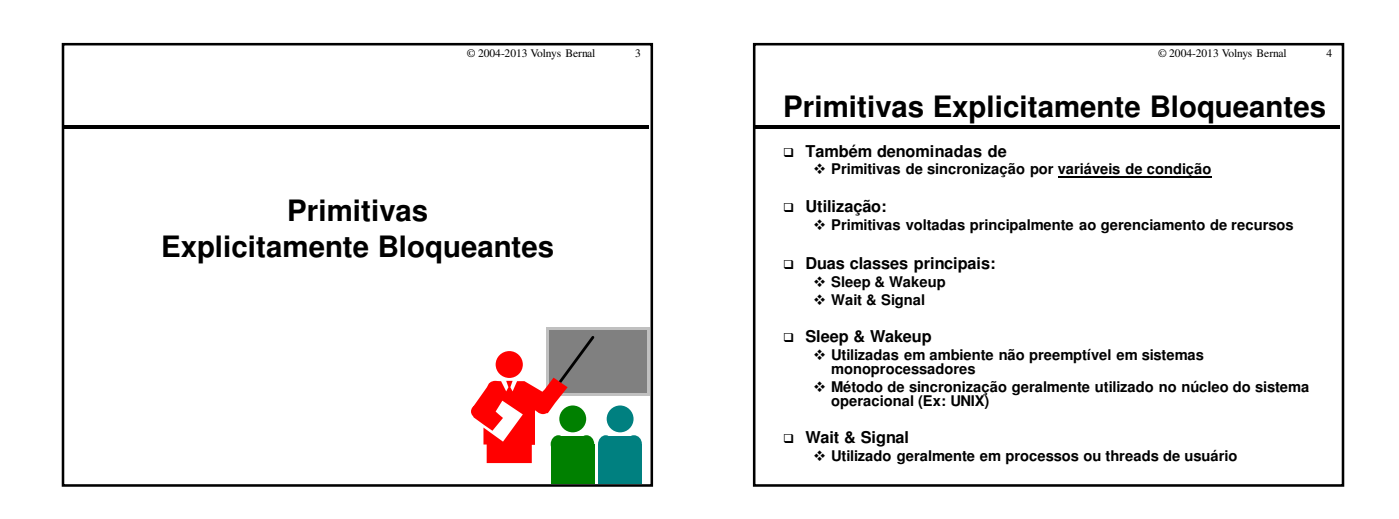

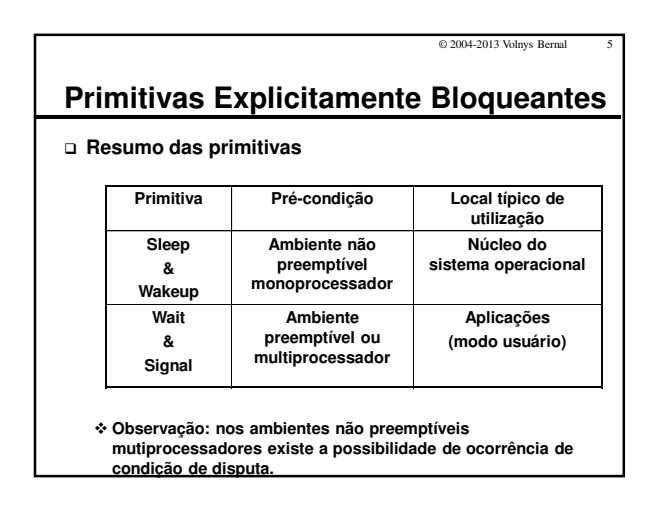

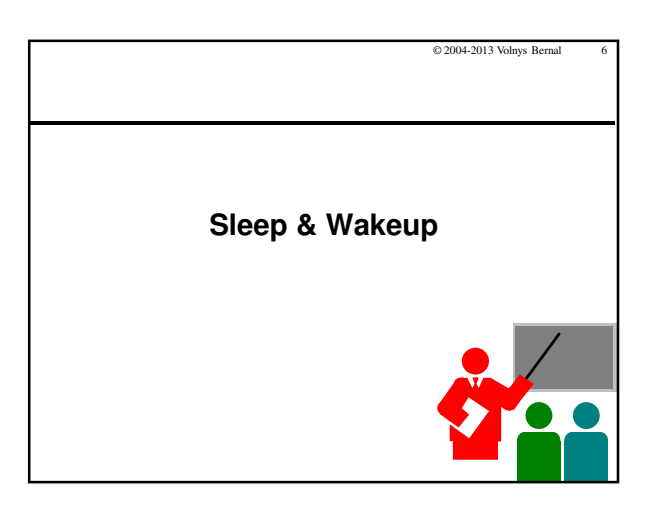

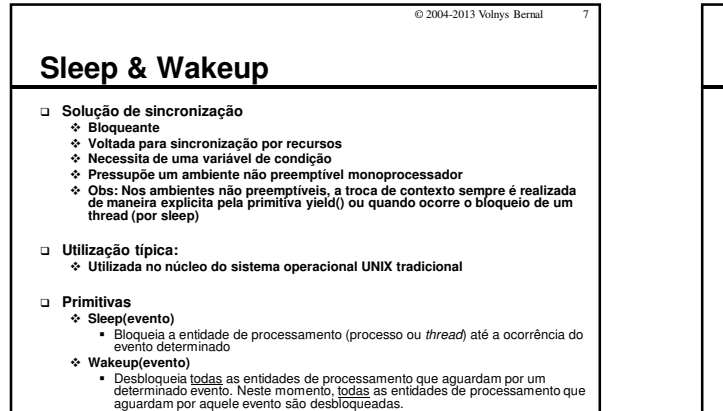

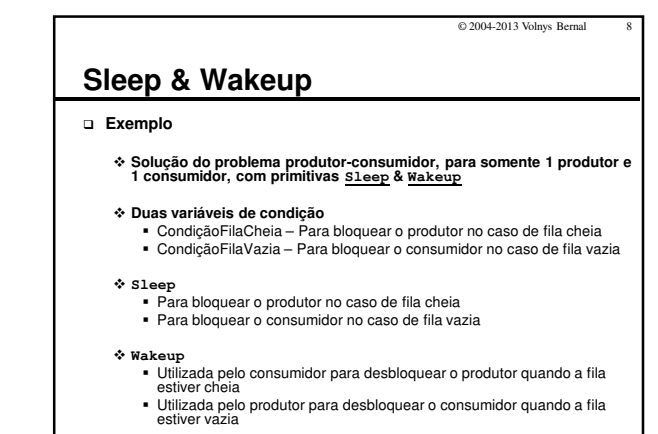

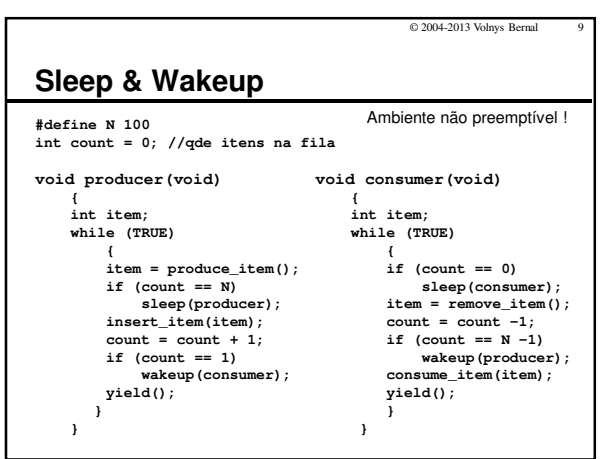

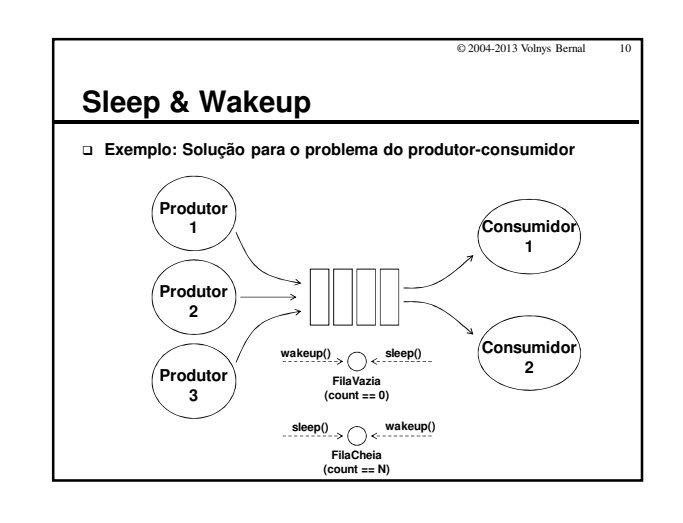

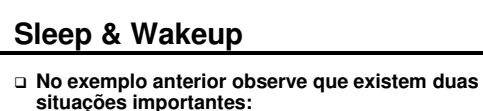

## - **Quando a fila está cheia:**

 O produtor, quando possuir um item para armazenar, é bloqueado (sleep) pois não existe espaço para armazenamento de "itens".

© 2004-2013 Volnys Bernal

 Assim, quando o consumidor retirar um item da fila e liberar espaço, desbloqueia (wakeup) o produtor

## - **Quando a fila está vazia:**

- Se o consumidor for consumir um item ele é bloqueado (sleep) pois não existem itens disponíveis
- Assim, quando o produtor produzir um item, desbloqueia
- (wakeup) o consumidor

## **Exercício**

**(9) Observe que a variável "count" é compartilhada! Não existiria o problema de condição de disputa?**

© 2004-2013 Volnys Bernal 12

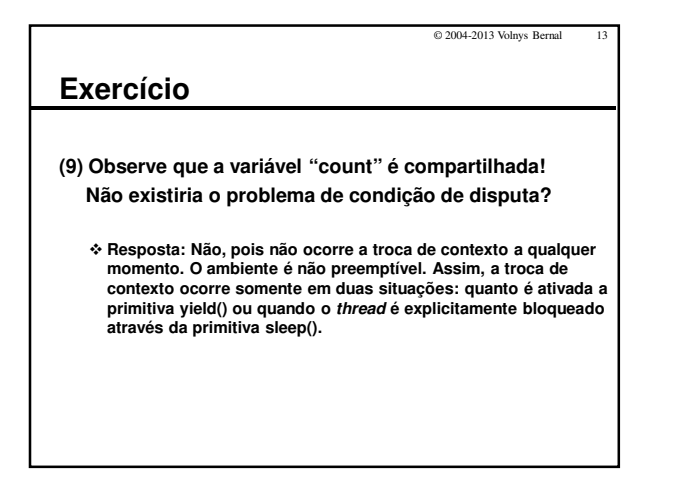

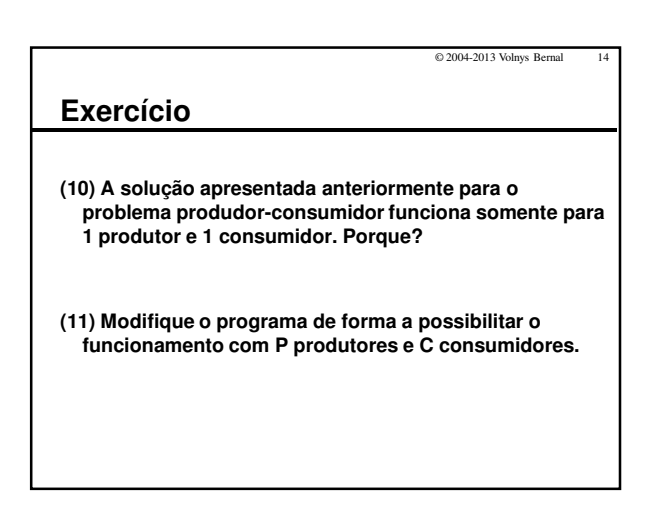

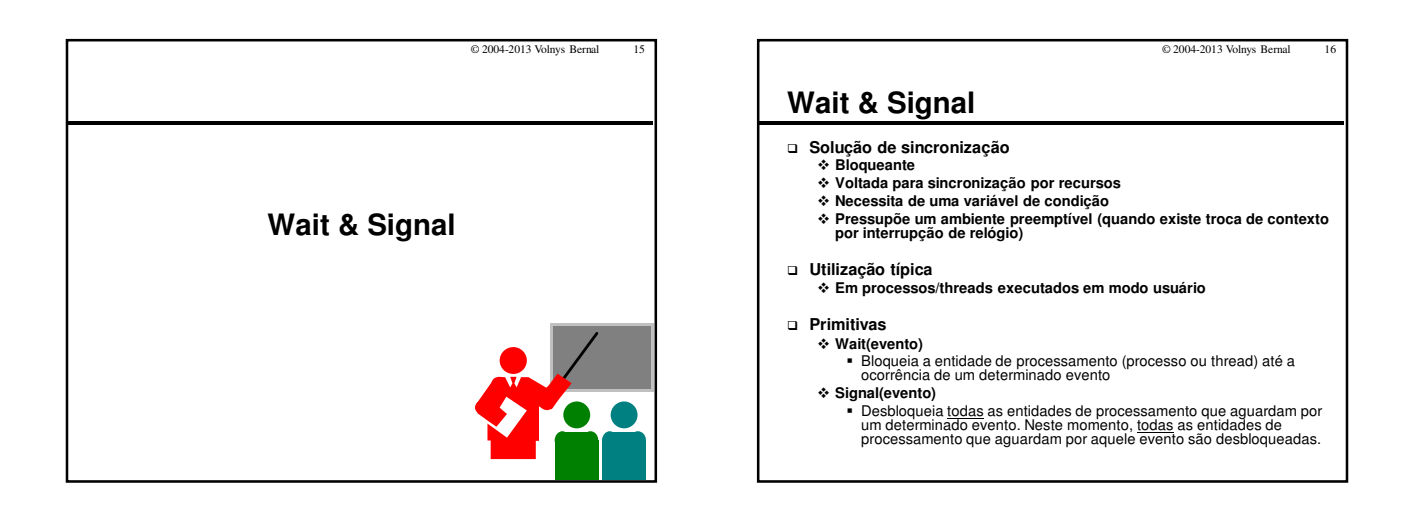

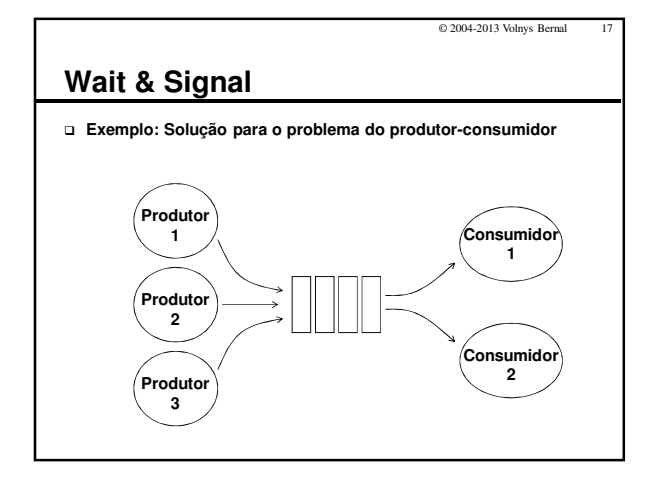

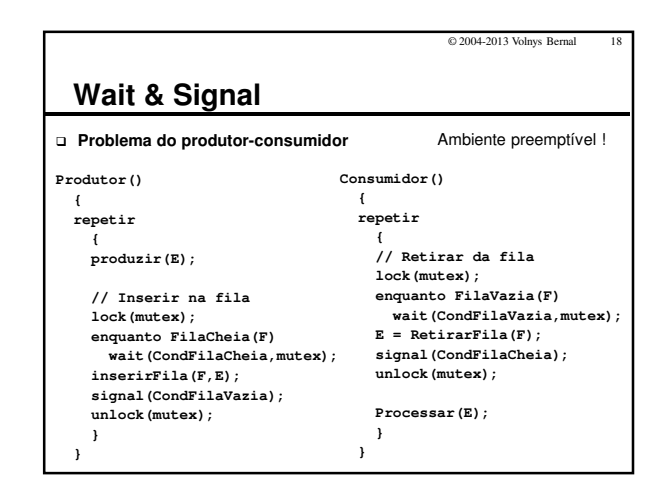

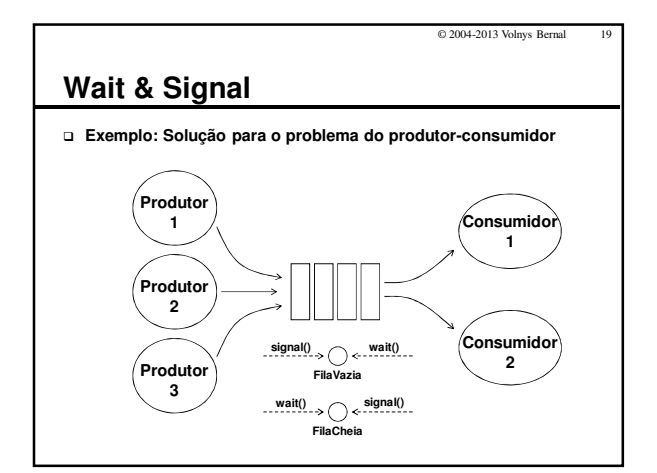

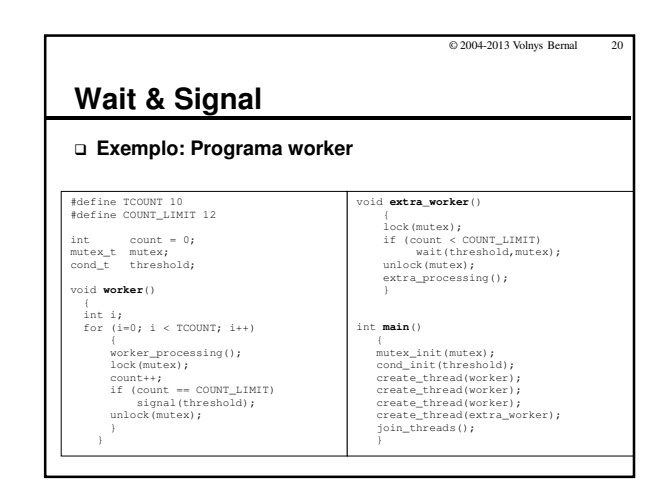

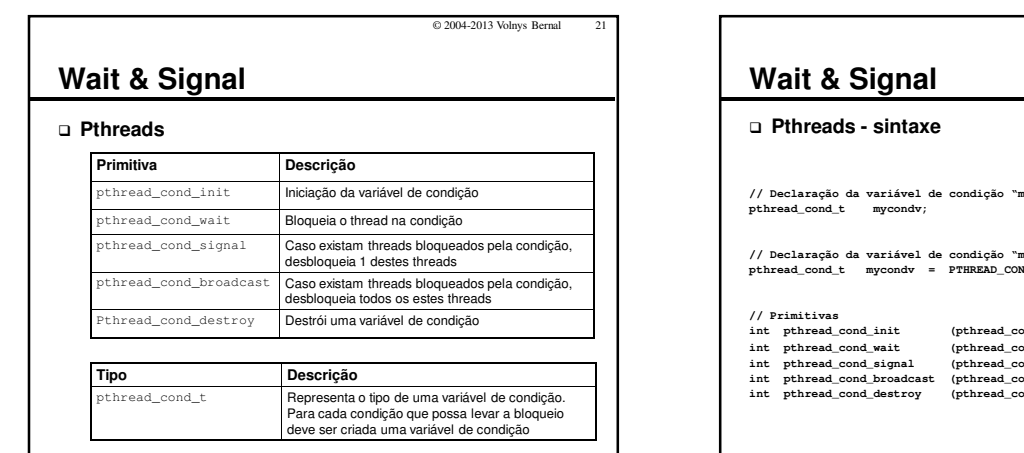

© 2004-2013 Volnys Bernal 22 **// Declaração da variável de condição "mycondv" // Declaração da variável de condição "mycondv" pré inicializada pthread\_cond\_t mycondv = PTHREAD\_COND\_INITIALIZER; int pthread\_cond\_init (pthread\_cond\_t \*cond, pthread\_condattr\_t \*attr)** int pthread\_cond\_wait (pthread\_cond\_t \*cond, pthread\_mutex\_t \*mutex)<br>int pthread\_cond\_signal (pthread\_cond\_t \*cond)<br>int pthread\_cond\_broadcast (pthread\_cond\_t \*cond)<br>int pthread\_cond\_destroy (pthread\_cond\_t \*cond)